2024-05-17-23-45 1/9 Nexuiz commands

## **Nexuiz commands**

| cmd         | Effekt                                                                                                    |
|-------------|----------------------------------------------------------------------------------------------------|
| -attack     | stop firing                                                                                                    |
| -back       | stop moving backward                                                                                                    |
| -button10   | deactivate button10                                                                                                    |
| -button11   | deactivate button11                                                                                                    |
| -button12   | deactivate button12                                                                                                    |
| -button13   | deactivate button13                                                                                                    |
| -button14   | deactivate button14                                                                                                    |
| -button15   | deactivate button15                                                                                                    |
| -button16   | deactivate button16                                                                                                    |
| -button3    | deactivate button3                                                                                                    |
| -button4    | deactivate button4                                                                                                    |
| -button5    | deactivate button5                                                                                                    |
| -button6    | deactivate button6                                                                                                    |
| -button7    | deactivate button7                                                                                                    |
| -button8    | deactivate button8                                                                                                    |
| -button9    | deactivate button9                                                                                                    |
| -forward    | stop moving forward                                                                                                    |
| -jump       | end jump (so you can jump again)                                                                                                    |
| -klook      | deactivate keyboard looking mode                                                                                                    |
| -left       | stop turning left                                                                                                    |
| -lookdown   | stop looking downward                                                                                                    |
| -lookup     | stop looking upward                                                                                                    |
| -mlook      | deactivate mouse looking mode                                                                                                    |
| -movedown   | stop swimming downward                                                                                                    |
| -moveleft   | stop strafing left                                                                                                    |
| -moveright  | stop strafing right                                                                                                    |
| -moveup     | stop swimming upward                                                                                                    |
| -right      | stop turning right                                                                                                    |
| -showscores | hide scoreboard                                                                                                    |
| -speed      | deactivate run mode                                                                                                    |
| -strafe     | deactivate strafing mode                                                                                                    |
| -use        | stop using something                                                                                                    |
| +attack     | begin firing                                                                                                    |
| +back       | move backward                                                                                                    |
| +button10   | activate button10 (behavior depends on mod)                                                                                                    |
| +button11   | activate button11 (behavior depends on mod)                                                                                                    |
| +button12   | activate button12 (behavior depends on mod)                                                                                                    |
| +button13   | activate button13 (behavior depends on mod)                                                                                                    |
| +button14   | activate button14 (behavior depends on mod)                                                                                                    |
| +button15   | activate button15 (behavior depends on mod)                                                                                                    |
| +button16   | activate button16 (behavior depends on mod)                                                                                                    |
| +button3    | activate button3 (behavior depends on mod)                                                                                                    |
| +button4    | activate button4 (behavior depends on mod)                                                                                                    |
| +button5    | activate button5 (behavior depends on mod)                                                                                                    |
|             | The state of the state of the s |

| cmd               | Effekt                                                                                                    |
|-------------------|----------------------------------------------------------------------------------------------------|
| +button6          | activate button6 (behavior depends on mod)                                                                                                    |
| +button7          | activate button7 (behavior depends on mod)                                                                                                    |
| +button8          | activate button8 (behavior depends on mod)                                                                                                    |
| +button9          | activate button9 (behavior depends on mod)                                                                                                    |
| +forward          | move forward                                                                                                    |
| +jump             | jump                                                                                                    |
| +klook            | activate keyboard looking mode, do not recenter view                                                                                                    |
| +left             | turn left                                                                                                    |
| +lookdown         | look downward                                                                                                    |
| +lookup           | look upward                                                                                                    |
| +mlook            | activate mouse looking mode, do not recenter view                                                                                                    |
| +movedown         | swim downward                                                                                                    |
| +moveleft         | strafe left                                                                                                    |
| +moveright        | strafe right                                                                                                    |
| +moveup           | swim upward                                                                                                    |
| +right            | turn right                                                                                                    |
| +showscores       | show scoreboard                                                                                                    |
| +speed            | activate run mode (faster movement and turning)                                                                                                    |
| +strafe           | activate strafing mode (move instead of turn)                                                                                                    |
| +use              | use something (may be used by some mods)                                                                                                    |
| alias             | create a script function (parameters are passed in as \$X (being X a number), \$* for all parameters, \$X- for all parameters starting from \$X). Without arguments show the list of all alias |
| apropos           | lists all console variables/commands/aliases containing the specified string in the name or description                                                                                        |
| begin             | signon 3 (client asks server to start sending entities, and will go to signon 4 (playing) when the first entity update is received)                                                            |
| bestweapon        | send an impulse number to server to select the first usable weapon out of several (example: 8 7 6 5 4 3 2 1)                                                                                   |
| bf                | briefly flashes a bright color tint on view (used when items are picked up); optionally takes R G B [A [alphafade]] arguments to specify how the flash looks                                   |
| bind              | binds a command to the specified key in bindmap 0                                                                                                    |
| bindlist          | bindlist: displays bound keys for bindmap 0 bindmaps                                                                                                    |
| bottomcolor       | QW command to set bottom color without changing top color                                                                                                    |
| cd                | execute a CD drive command (cd on/off/reset/remap/close/play/loop/stop/pause/resume/eject/info) - use cd by itself for usage                                                                   |
| centerview        | gradually recenter view (stop looking up/down)                                                                                                    |
| changelevel       | change to another level, bringing along all connected clients                                                                                                    |
| changing          | sent by qw servers to tell client to wait for level change                                                                                                    |
| cl_areastats      | prints statistics on entity culling during collision traces                                                                                                    |
| cl_begindownloads | used internally by darkplaces client while connecting (causes loading of models and sounds or triggers downloads for missing ones)                                                             |
| cl_cmd            | calls the client QC function GameCommand with the supplied string as argument                                                                                                    |

| cmd                             | Effekt                                                                                                    |
|---------------------------------|----------------------------------------------------------------------------------------------------|
| cl_downloadbegin                | (networking) informs client of download file information, client replies with sv_startsoundload to begin the transfer                                                                        |
| cl_downloadfinished             | signals that a download has finished and provides the client with file size and crc to check its integrity                                                                                   |
| cl modelindexlist               | list information on all models in the client modelindex                                                                                                    |
| cl_particles_reloadeffects      | reloads effectinfo.txt                                                                                                    |
| cl_soundindexlist               | list all sounds in the client soundindex                                                                                                    |
| clear                           | clear console history                                                                                                    |
| cmd                             | send a console commandline to the server (used by some mods)                                                                                                    |
| cmdlist                         | lists all console commands beginning with the specified prefix                                                                                                    |
| color                           | change your player shirt and pants colors                                                                                                    |
| commandmode                     | input a console command                                                                                                    |
| condump                         | output console history to a file (see also log_file)                                                                                                    |
| connect                         | connect to a server by IP address or hostname                                                                                                    |
| cprint                          | print something at the screen center                                                                                                    |
| curl                            | download data from an URL and add to search path                                                                                                    |
| cvar_lockdefaults               | stores the current values of all cvars into their default values, only used once during startup after parsing default.cfg                                                                    |
| cvar_resettodefaults_all        | sets all cvars to their locked default values                                                                                                    |
| cvar_resettodefaults_nosaveonly | sets all non-saved cvars to their locked default values (variables that will not be saved to config.cfg)                                                                                     |
| cvar_resettodefaults_saveonly   | sets all saved cvars to their locked default values (variables that will be saved to config.cfg)                                                                                             |
| cvarlist                        | lists all console variables beginning with the specified prefix                                                                                                    |
| cycleweapon                     | send an impulse number to server to select the next usable weapon out of several (example: 9 4 8) if you are holding one of these, and choose the first one if you are holding none of these |
| defer                           | execute a command in the future                                                                                                    |
| demos                           | restart looping demos defined by the last startdemos command                                                                                                    |
| dir                             | list files in searchpath matching an * filename pattern, one per line                                                                                                    |
| disconnect                      | disconnect from server (or disconnect all clients if running a server)                                                                                                    |
| download                        | downloads a specified file from the server                                                                                                    |
| echo                            | print a message to the console (useful in scripts)                                                                                                    |
| entities                        | print information on network entities known to client                                                                                                    |
| envmap                          | render a cubemap (skybox) of the current scene                                                                                                    |
| exec                            | execute a script file                                                                                                    |
| fixtrans                        | change alpha-zero pixels in an image file to sensible values, and write out a new TGA (warning: SLOW)                                                                                        |
| fly                             | fly mode (flight)                                                                                                    |
| fog                             | set global fog parameters (density red green blue [alpha [mindist maxdist]])                                                                                                    |
| force_centerview                | recenters view (stops looking up/down)                                                                                                    |
| fs_rescan                       | rescans filesystem for new pack archives and any other changes                                                                                                    |
| fullinfo                        | allows client to modify their userinfo                                                                                                    |
| fullserverinfo                  | internal use only, sent by server to client to update client's local copy of serverinfo string                                                                                               |

| cmd                | Effekt                                                                                                    |
|--------------------|----------------------------------------------------------------------------------------------------|
| gamedir            | changes active gamedir list (can take multiple arguments), not including base directory (example usage: gamedir ctf)                     |
| gecko_create       | Create a gecko browser instance                                                                                                    |
| gecko_destroy      | Destroy a gecko browser instance                                                                                                    |
| gecko_injecttext   | Injects text into a browser                                                                                                    |
| gecko_movecursor   | Move the cursor to a certain position                                                                                                    |
| gecko_navigate     | Navigate a gecko browser to a URI                                                                                                    |
| give               | alter inventory                                                                                                    |
| gl_texturemode     | set texture filtering mode (GL_NEAREST, GL_LINEAR, GL_LINEAR_MIPMAP_LINEAR, etc)                                                         |
| gl_vbostats        | prints a list of all buffer objects (vertex data and triangle elements) and total video memory used by them                              |
| god                | god mode (invulnerability)                                                                                                    |
| heartbeat          | send a heartbeat to the master server (updates your server information)                                                                  |
| impulse            | send an impulse number to server (select weapon, use item, etc)                                                                          |
| in_bind            | binds a command to the specified key in the selected bindmap                                                                             |
| in_bindlist        | bindlist: displays bound keys for all bindmaps, or the given bindmap                                                                     |
| in_bindmap         | selects active foreground and background (used only if a key is not bound in the foreground) bindmaps for typing                         |
| in_unbind          | removes command on the specified key in the selected bindmap                                                                             |
| infobar            | display a text in the infobar (usage: infobar expiretime string)                                                                         |
| iplog_list         | lists names of players whose IP address begins with the supplied text (example: iplog_list 123.456.789)                                  |
| kick               | kick a player off the server by number or name                                                                                           |
| kill               | die instantly                                                                                                    |
| load               | load a saved game file                                                                                                    |
| loadconfig         | reset everything and reload configs                                                                                                    |
| loadfont           | loadfont function tganame loads a font; example: loadfont console gfx/veramono; loadfont without arguments lists the available functions |
| loadsky            | load a skybox by basename (for example loadsky mtnsun_ loads mtnsun_ft.tga and so on)                                                    |
| locs_add           | add a point or box location (usage: x y z[ x y z] "name", if two sets of xyz are supplied it is a box, otherwise point)                  |
| locs_clear         | remove all loc points/boxes                                                                                                    |
| locs_reload        | reload .loc file for this map                                                                                                    |
| locs_removenearest | remove the nearest point or box (note: you need to be very near a box to remove it)                                                      |
| locs_save          | save .loc file for this map containing currently defined points and boxes                                                                |
| Is                 | list files in searchpath matching an * filename pattern, multiple per line                                                               |
| map                | kick everyone off the server and start a new level                                                                                       |
| maps               | list information about available maps                                                                                                    |
| maxplayers         | sets limit on how many players (or bots) may be connected to the server at once                                                          |

| cmd            | Effekt                                                                                                    |
|----------------|----------------------------------------------------------------------------------------------------|
| memlist        | prints memory pool information (or if used as memlist 5 lists individual allocations of 5K or larger, 0 lists all allocations)                                                                                        |
| memstats       | prints memory system statistics                                                                                                    |
| menu_cmd       | calls the menu QC function GameCommand with the supplied string as argument                                                                                                    |
| menu_restart   | restart menu system (reloads menu.dat)                                                                                                    |
| messagemode    | input a chat message to say to everyone                                                                                                    |
| messagemode2   | input a chat message to say to only your team                                                                                                    |
| modeldecompile | exports a model in several formats for editing purposes                                                                                                    |
| modellist      | prints a list of loaded models                                                                                                    |
| modelprecache  | load a model                                                                                                    |
| name           | change your player name                                                                                                    |
| net_refresh    | query dp master servers and refresh all server information                                                                                                    |
| net_slist      | query dp master servers and print all server information                                                                                                    |
| net slistqw    | query gw master servers and print all server information                                                                                                    |
| net stats      | print network statistics                                                                                                    |
| nextul         | sends next fragment of current upload buffer (screenshot for example)                                                                                                    |
| noclip         | noclip mode (flight without collisions, move through walls)                                                                                                    |
| notarget       | notarget mode (monsters do not see you)                                                                                                    |
| packet         | send a packet to the specified address:port containing a text string                                                                                                    |
| path           | print searchpath (game directories and archives)                                                                                                    |
| pause          | pause the game (if the server allows pausing)                                                                                                    |
| pausedemo      | pause demo playback (can also safely pause demo recording if using QUAKE, QUAKEDP or NEHAHRAMOVIE protocol, useful for making movies)                                                                                 |
| ping           | print ping times of all players on the server                                                                                                    |
| pingplreport   | command sent by server containing client ping and packet loss values for scoreboard, triggered by pings command from client (not used by QW servers)                                                                  |
| pings          | command sent by clients to request updated ping and packetloss of players on scoreboard (originally from QW, but also used on NQ servers)                                                                             |
| play           | play a sound at your current location (not heard by anyone else)                                                                                                    |
| play2          | play a sound globally throughout the level (not heard by anyone else)                                                                                                    |
| playdemo       | watch a demo file                                                                                                    |
| playermodel    | change your player model                                                                                                    |
| playerskin     | change your player skin number                                                                                                    |
| playvideo      | play a .dpv video file                                                                                                    |
| playvol        | play a sound at the specified volume level at your current location (not heard by anyone else)                                                                                                    |
| pointfile      | display point file produced by qbsp when a leak was detected in<br>the map (a line leading through the leak hole, to an entity inside<br>the level)                                                                   |
| pqrcon         | sends a command to a proquake server console (if your rcon_password matches the server's rcon_password), or to the address specified by rcon_address when not connected (again rcon_password must match the server's) |

| cmd                                     | Effekt                                                                                                    |
|-----------------------------------------|----------------------------------------------------------------------------------------------------|
| prespawn                                | signon 1 (client acknowledges that server information has been received)                                                         |
| prvm_callprofile                        | prints execution statistics about the most time consuming QuakeC calls from the engine in the selected VM (server, client, menu) |
| prvm_edict                              | print all data about an entity number in the selected VM (server, client, menu)                                                  |
| prvm_edictcount                         | prints number of active entities in the selected VM (server, client, menu)                                                       |
| prvm_edicts                             | prints all data about all entities in the selected VM (server, client, menu)                                                     |
| prvm_edictset                           | changes value of a specified property of a specified entity in the selected VM (server, client, menu)                            |
| prvm_fields                             | prints usage statistics on properties (how many entities have non-zero values) in the selected VM (server, client, menu)         |
| prvm_global                             | prints value of a specified global variable in the selected VM (server, client, menu)                                            |
| prvm_globals                            | prints all global variables in the selected VM (server, client, menu)                                                            |
| prvm_globalset                          | sets value of a specified global variable in the selected VM (server, client, menu)                                              |
| prvm_printfunction                      | prints a disassembly (QuakeC instructions) of the specified function in the selected VM (server, client, menu)                   |
| prvm_profile                            | prints execution statistics about the most used QuakeC functions in the selected VM (server, client, menu)                       |
| quit                                    | quit the game                                                                                                    |
| r_editlights_clear                      | removes all world lights (let there be darkness!)                                                                                |
| r_editlights_copyinfo                   | store a copy of all properties (except origin) of the selected light                                                             |
| r_editlights_edit                       | changes a property on the selected light                                                                                         |
| r_editlights_editall                    | changes a property on ALL lights at once (tip: use radiusscale and colorscale to alter these properties)                         |
| r_editlights_help                       | prints documentation on console commands and variables in rtlight editing system                                                 |
| r_editlights_importlightentitiesfrommap | load lights from .ent file or map entities (ignoring .rtlights or .lights file)                                                  |
| r_editlights_importlightsfile           | load lights from .lights file (ignoring .rtlights or .ent files and map entities)                                                |
| r_editlights_pasteinfo                  | apply the stored properties onto the selected light (making it exactly identical except for origin)                              |
| r_editlights_reload                     | reloads rtlights file (or imports from .lights file or .ent file or the map itself)                                              |
| r_editlights_remove                     | remove selected light                                                                                                    |
| r_editlights_save                       | save .rtlights file for current level                                                                                            |
| r_editlights_spawn                      | creates a light with default properties (let there be light!)                                                                    |
| r_editlights_togglecorona               | toggle on/off the corona option on the selected light                                                                            |
| r_editlights_toggleshadow               | toggle on/off the shadow option on the selected light                                                                            |
| r_glsl_dumpshader                       | dumps the engine internal default.glsl shader into glsl/default.glsl                                                             |
| r_glsl_restart                          | unloads GLSL shaders, they will then be reloaded as needed                                                                       |
| r_listmaptextures                       | list all textures used by the current map                                                                                        |

| cmd                 | Effekt                                                                                                    |
|---------------------|----------------------------------------------------------------------------------------------------|
| r replacemaptexture | override a map texture for testing purposes                                                                                                    |
| r restart           | restarts renderer                                                                                                    |
| r_shadow_help       | prints documentation on console commands and variables used by realtime lighting and shadowing system                                                                                                    |
| r_texturestats      | print information about all loaded textures and some statistics                                                                                                    |
| rate                | change your network connection speed                                                                                                    |
| rcon                | sends a command to the server console (if your rcon_password matches the server's rcon_password), or to the address specified by rcon_address when not connected (again rcon_password must match the server's); note: if rcon_secure is set, client and server clocks must be synced e.g. via NTP                      |
| reconnect           | reconnect to the last server you were on, or resets a quakeworld connection (do not use if currently playing on a netquake server)                                                                                                    |
| record              | record a demo                                                                                                    |
| register_bestweapon | (for QC usage only) change weapon parameters to be used by bestweapon; stuffcmd this in ClientConnect                                                                                                    |
| restart             | restart current level                                                                                                    |
| save                | save the game to a file                                                                                                    |
| saveconfig          | save settings to config.cfg (or a specified filename) immediately (also automatic when quitting)                                                                                                    |
| say                 | send a chat message to everyone on the server                                                                                                    |
| say_team            | send a chat message to your team on the server                                                                                                    |
| screenshot          | takes a screenshot of the next rendered frame                                                                                                    |
| sendcvar            | sends the value of a cvar to the server as a sentcvar command, for use by QuakeC                                                                                                    |
| set                 | create or change the value of a console variable                                                                                                    |
| seta                | create or change the value of a console variable that will be saved to config.cfg                                                                                                    |
| setinfo             | modifies your userinfo                                                                                                    |
| sizedown            | decrease view size (decreases viewsize cvar)                                                                                                    |
| sizeup              | increase view size (increases viewsize cvar)                                                                                                    |
| skins               | downloads missing qw skins from server                                                                                                    |
| snd_restart         | restart sound system                                                                                                    |
| snd_unloadallsounds | unload all sound files                                                                                                    |
| soundinfo           | print sound system information (such as channels and speed)                                                                                                    |
| soundlist           | list loaded sounds                                                                                                    |
| spawn               | signon 2 (client has sent player information, and is asking server to send scoreboard rankings)                                                                                                    |
| srcon               | sends a command to the server console (if your rcon_password matches the server's rcon_password), or to the address specified by rcon_address when not connected (again rcon_password must match the server's); this always works as if rcon_secure is set; note: client and server clocks must be synced e.g. via NTP |
| startdemos          | start playing back the selected demos sequentially (used at end of startup script)                                                                                                    |
| status              | print server status information                                                                                                    |
| stop                | stop recording or playing a demo                                                                                                    |

| cmd              | Effekt                                                                                    |
|------------------|-------------------------------------------------------------------------------------------|
| stopdemo         | stop playing or recording demo (like stop command) and return to looping demos            |
| stopdownload     | terminates a download                                                                     |
| stopsound        | silence                                                                                   |
| stopul           | aborts current upload (screenshot for example)                                            |
| stopvideo        | stop playing a .dpv video file                                                            |
| stuffcmds        | execute commandline parameters (must be present in quake.rc script)                       |
| sv_areastats     | prints statistics on entity culling during collision traces                               |
| sv_cmd           | calls the server QC function GameCommand with the supplied string as argument             |
| sv_saveentfile   | save map entities to .ent file (to allow external editing)                                |
| sv_startdownload | begins sending a file to the client (network protocol use only)                           |
| tell             | send a chat message to only one person on the server                                      |
| timedemo         | play back a demo as fast as possible and save statistics to benchmark.log                 |
| timerefresh      | turn quickly and print rendering statistcs                                                |
| toggle           | toggles a console variable's values (use for more info)                                   |
| toggleconsole    | opens or closes the console                                                               |
| togglemenu       | opens or closes menu                                                                      |
| topcolor         | QW command to set top color without changing bottom color                                 |
| unalias          | remove an alias                                                                           |
| unbind           | removes a command on the specified key in bindmap 0                                       |
| unbindall        | removes all commands from all keys in all bindmaps (leaving only shift-escape and escape) |
| user             | prints additional information about a player number or name on the scoreboard             |
| users            | prints additional information about all players on the scoreboard                         |
| v_cshift         | sets tint color of view                                                                   |
| version          | print engine version                                                                      |
| vid_restart      | restarts video system (closes and reopens the window, restarts renderer)                  |
| viewframe        | change animation frame of viewthing entity in current level                               |
| viewmodel        | change model of viewthing entity in current level                                         |
| viewnext         | change to next animation frame of viewthing entity in current level                       |
| viewprev         | change to previous animation frame of viewthing entity in current level                   |
| wait             | make script execution wait for next rendered frame                                        |
| which            | accepts a file name as argument and reports where the file is taken from                  |

## Zurück zu Nexuiz

From:

https://mwohlauer.d-n-s.name/wiki/ - mwohlauer.d-n-s.name / www.mobile-infanterie.de

Permanent link:

https://mwohlauer.d-n-s.name/wiki/doku.php?id=games:nexuiz\_commands&rev=1455556396

Last update: 2016-02-15-18-13

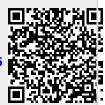